Master 1 Mathématiques et applications — année 2023-24

## Théorie de l'Information – Feuille de TD 5

## 23/10/2023

Le corrigé de certains exercices sera disponible à l'adresse suivante :

```
https://lvzl.fr/teaching/2023-24/ti.html
```
( $\star$ ) exercice fondamental ( $\star\star$ ) pour s'entraîner ( $\star\star\star$ ) pour aller plus loin  $\Box$  sur machine

## **Exercice 1.** ( $\star\star$ ) **Capacité du canal à effacement.**

Le but de cet exercice est de calculer la capacité du canal à effacement d'entrée binaire  $\mathcal{X} = \{0, 1\}$ et de paramètre *λ*. On rappelle que ce canal est donné par la matrice de transition

$$
\begin{pmatrix} 1-\lambda & 0 \\ \lambda & \lambda \\ 0 & 1-\lambda \end{pmatrix}.
$$

On note *X* l'entrée du canal et *Y* sa sortie. On désigne par ⊥ le symbole d'effacement.

**Question 1.–** Exprimer  $H(Y|X)$  en fonction de  $\lambda$ .

**Question 2.–** L'entrée du canal est une variable aléatoire *X* binaire, dont on note la probabilité *pX*(0) = *α*. Démontrer que

$$
H(Y) = (1 - \lambda)h(\alpha) + h(\lambda).
$$

**Question 3.–** En déduire que la capacité du canal à effacement est  $1 - \lambda$ .

## **Exercice 2.** ( $\star\star$ ) **Canal Z.**

Dans cet exercice, on se propose de calculer la capacité d'un canal de transmission appelé « canal Z ». Ce canal est binaire (l'entrée et la sortie ont taille 2), et peut être défini par le diagramme suivant, lui donnant son nom.

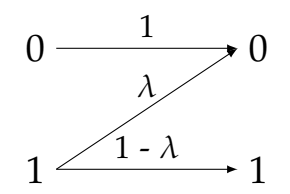

On note *X* et *Y* les variables aléatoires, toutes deux définies sur {0, 1}, associées à la sortie et à l'entrée du canal. On note *α* := *p*(*X* = 0). On rappelle que

$$
h(t) := t \log_2 \frac{1}{t} + (1 - t) \log_2 \frac{1}{1 - t}
$$

est la fonction d'entropie binaire.

- **Question 1.–** Donner la matrice de transition *M* du canal.
- **Question 2.–** Calculer  $H(Y|X=0)$ . Interpréter.
- **Question 3.–** Montrer que  $H(Y|X) = (1 \alpha)h(\lambda)$ .

**Question 4.–** Calculer  $H(Y)$  puis  $I(X;Y)$ .

Pour  $\lambda \in ]0,1]$  fixé, on pose  $f_{\lambda}(x) := h((1 - \lambda)(1 - x)) - (1 - x)h(\lambda)$  et on note

$$
\mu(\lambda) := 1 - \frac{1}{(1-\lambda)(1+2^{h(\lambda)/(1-\lambda)})}.
$$

**Question 5.–** Démontrer que le minimum de  $f_\lambda$  sur [0, 1] est atteint en  $x = \mu(\lambda)$ .

**Question 6.–** En déduire que la capacité du canal Z est

$$
\log_2\left(1+\frac{1}{2^{h(\lambda)/(1-\lambda)}}\right)\,.
$$

**Question 7.–** Que vaut cette capacité pour  $\lambda \to 0$ ? Interpréter.